МЕЖГОСУЛАРСТВЕННЫЙ СТАНДАРТ

#### Сталь электротехническая

# МЕТОДЫ ОПРЕДЕЛЕНИЯ МАГНИТНЫХ И ЭЛЕКТРИЧЕСКИХ СВОЙСТВ

Метод измерения магнитной индукции в пермеаметре

Издание официальное

МЕЖГОСУЛАРСТВЕННЫЙ СОВЕТ ПО СТАНДАРТИЗАЦИИ, МЕТРОЛОГИИ И СЕРТИФИКАЦИИ Минск

## Предисловие

1 РАЗРАБОТАН Российской Федерацией, Межгосударственным техническим комитетом по стандартизации МТК 120 «Металлопродукция из черных металлов и сплавов»

### ВНЕСЕН Госстандартом России

2 ПРИНЯТ Межгосударственным Советом по стандартизации, метрологии и сертификации (протокол № 13—98 от 28 мая 1998 г.)

За принятие проголосовали:

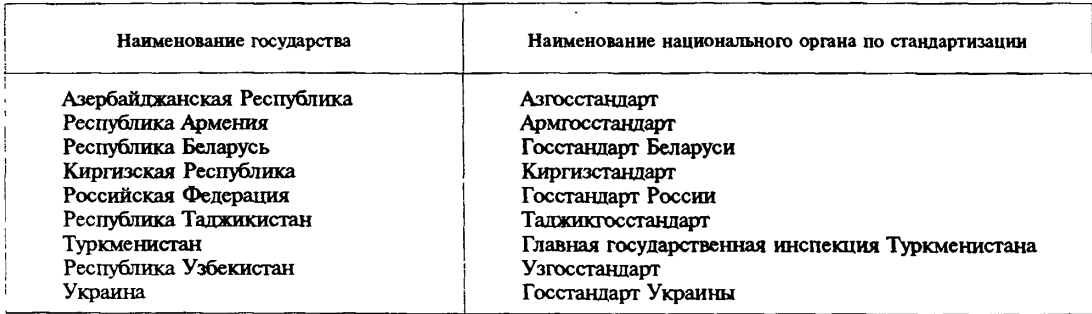

3 Постановлением Государственного комитета Российской Федерации по стандартизации и метрологии от 8 декабря 1998 г. № 437 межгосударственный стандарт ГОСТ 12119.2—98 введен в действие непосредственно в качестве государственного стандарта Российской Федерации с 1 июля 1999 г.

4 ВЗАМЕН ГОСТ 12119—80 в части раздела 2

© И ПК Издательство стандартов, 1999

Настоящий стандарт не может быть полностью или частично воспроизведен, тиражирован и распространен в качестве официального издания на территории Российской Федерации без разрешения Госстандарта России

Сталь электротехническая

## МЕТОДЫ ОПРЕДЕЛЕНИЯ МАГНИТНЫХ И ЭЛЕКТРИЧЕСКИХ СВОЙСТВ

#### Метод измерения магнитной индукции в пермеаметре

Electrical steel. Methods of test for magnetic and electrical properties. Method for measurement of magnetic induction in penneameter

**Дата введения 1999—07—01**

## 1 Область применения

Настоящий стандарт устанавливает метод измерения магнитной индукции при напряженности постоянного магнитного поля 1000—30000 А/м в пермеаметре.

### 2 Нормативные ссылки

В настоящем стандарте использованы ссылки на следующие стандарты:

ГОСТ 8711—93 Приборы аналоговые показывающие электроизмерительные прямого действия и вспомогательные части к ним. Часть 2. Особые требования к амперметрам и вольтметрам

ГОСТ 12119.0—98 Сталь электротехническая. Методы определения магнитных и электрических свойств. Общие требования

ГОСТ 20798—75 Меры взаимной индукции. Общие технические условия

ГОСТ 21427.2—83 Сталь электротехническая холоднокатаная изотропная тонколистовая. Технические условия

ГОСТ 23737—79 Меры электрического сопротивления. Общие технические условия

## 3 Общие требования

Общие требования к методам испытаний — по ГОСТ 12119.0. Термины, применяемые в настоящем стандарте, — по ГОСТ 12119-0.

## 4 Подготовка образцов для испытаний

Образцы изготовляют из полос длиной от 400 до 600 мм, шириной (30,0±0,2) мм. Полосы образца не должны отличаться друг от друга по длине более чем на ±0,2 %. Площадь поперечного сечения образцов должна быть от 0,5 до 3,0 см2.

## 5 Применяемая аппаратура

5.1 Установка. Схема установки приведена на рисунке 1.

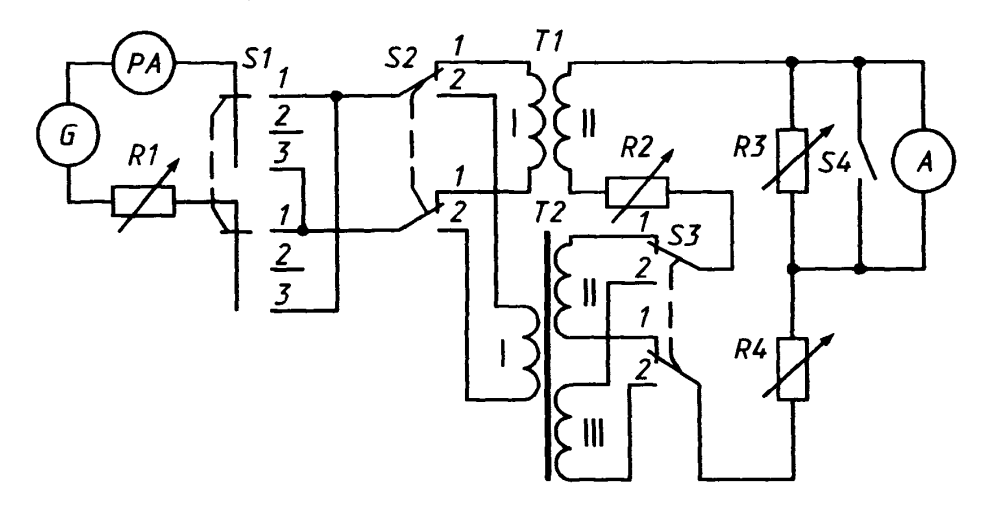

Рисунок 1 - Схема для измерений в пермеаметре

5.1.1 Амперметр *РА* для измерения постоянного тока и последующего определения напряженности магнитного поля должен иметь пределы измерения от 15 мА до 15 А, класс точности не ниже 0,2 по ГОСТ 8711.

Допускается использовать вольтметр постоянного тока с резистором.

5.1.2 Баллистический гальванометр A для измерения магнитного потока должен иметь период собственных колебаний не менее 15 с; режим периодический, близкий к критическому; чувствительность — не менее 500 дел./мВб; разряд по постоянству нулевого положения — не более единицы.

Допускается использовать баллистический гальванометр с шунтом, магнитоэлектрический или электронный интегрирующий веберметр для измерения магнитного потока от 0,1 до 10,0 мВб с погрешностью в пределах ±1 %; веберметры с делителями напряжения для расширения пределов измерения и (или) получения отсчетов, численно равных амплитудам магнитной индукции в образце.

5.1.3 Резистор *R1 для* плавного регулирования тока в интервале от 2 мА до 15 А с дискретностью 0,1 %.

5.1.4 Магазины сопротивлений *R2, R3, R4 для* регулирования чувствительности и режима гальванометра должны иметь пределы от 0,1 Ом до 10 кОм, класс точности не ниже 0,2 по ГОСТ 23737.

5.1.5 Катушка *Т1* для градуирования баллистического гальванометра должна иметь коэффициент взаимной индуктивности от 1 до 10 мГн, класс точности не ниже 0,2 по ГОСТ 20798.

5.1.6 Пермеаметр *Т2для* намагничивания должен иметь катушку I, внутри которой помешают испытуемый образец, и ярма, замыкающие образец с двух сторон.

5.1.6.1 Катушка II пермеаметра *Т2* для измерения напряженности магнитного поля должна быть приложена к поверхности образца и иметь толщину не более 5 мм, ширину — (26±1) мм, постоянную катушки  $\kappa_{\rm u}$  не менее 0,1 м<sup>2</sup>, определенную с погрешностью в пределах  $\pm 1$  %. Сопротивление обмотки катушки должно быть меньше внешнего критического сопротивления гальванометра или максимального внешнего сопротивления цепи веберметра.

5.1.6.2 Катушка III пермеаметра  $T2$  для измерения магнитной индукции должна быть равномерно намотана на изолированную центральную часть образца.

5.1.6.3 Катушки II и III должны быть расположены рядом; число витков выбирают так, чтобы показание гальванометра или веберметра составляло не менее 40 % верхнего предела измерений.

5.1.7 Источник питания *G* для намагничивания образца должен обеспечивать постоянное выходное напряжение не менее 20 В, измерение намагничивающего тока — не более 0,2 % в минуту, отношение амплитуды переменной составляющей выходного напряжения к постоянной составляющей — не более 0,05 %. При напряженности магнитного поля более 5 А/м допускается увеличение отношения до 0,1 %. Допускается использовать стабилизатор постоянного напряжения.

5.1.8 Переключатели *S1* и ЗЗ должны быть рассчитаны на максимальный ток 15 А.

5.1.9 Переключатели *S3* и *S4* должны иметь сопротивление не более 0,02 Ом в замкнутом положении и термоэлектродвижущую силу не более 1 мкВ.

## 6 Подготовка к проведению измерений

6.1 Площадь поперечного сечения образца *S*, м2, рассчитывают по формуле

$$
S = \frac{m}{\gamma l_n},\tag{1}
$$

где *т —* масса образца, кг;

*I,, —* длина полосы образца, м;

 $\gamma$  — плотность материала, кг/м<sup>3</sup>.

Плотность материала  $\gamma$ , кг/м<sup>3</sup>, выбирают по приложению 1 ГОСТ 21427.2 или рассчитывают по формуле

$$
\gamma = 7865 - 65 (K_{Si} + 1,7K_{Al}), \tag{2}
$$

где  $K_{Si}$  и  $K_{Al}$  — массовые доли кремния и алюминия, %.

6.2 Погрешность измерения массы образца не должна выходить за пределы ±0,2 %, длины полос — ±0,2 *%.*

6.3 Перед измерениями должна быть проведена градуировка баллистического гальванометра для определения его постоянных Сн и *Сь,* Вб/дел. Градуировку проводят на установке (см. рисунок 1) при отсутствии испытуемого образца.

6.3.1 Сопротивление в цепи гальванометра при градуировке и последующем измерении магнитной индукции в образце должно быть постоянным. Ток в обмотке 1 катушки  $T1$  должен быть таким, чтобы показание гальванометра составляло от 20 до 50 % длины шкалы с нулевой отметкой посередине. Отклонение указателя гальванометра должно быть в ту же сторону, что и при определении магнитных величин.

6.3.2 При определении постоянной гальванометра  $C_{\rm H}$ , Вб/дел., гальванометр соединяют с катушкой II пермеаметра.

Переключатели *SI, S2* и *S3* ставят в положение *1,* ключ *S4* замыкают. В обмотке I катушки *Т1* устанавливают заданное значение тока *I,* А, и при размыкании цепей переключателями *S3* и *S4* определяют показание гальванометра а, дел.

Операцию повторяют не менее трех раз.

6.3.3 При определении постоянной гальванометра  $C_n$ , Вб/дел., гальванометр соединяют с катушкой III пермеаметра.

Переключатели *S1* и *S2* ставят в положение *1,* переключатель *S3* — в положение *2,* ключ *S4* замыкают и выполняют операции в соответствии с 6.3.2.

6.3.4 Постоянные баллистического гальванометра  $C_{\rm H}$  и  $C_{\rm B}$ , Вб/дел., вычисляют как средние арифметические постоянных гальванометра С, Вб/дел., полученных при не менее чем трех значениях тока для каждой катушки пермеаметра.

6.3.5 Постоянные гальванометра для заданного значения тока С, Вб/дел., рассчитывают по формуле

$$
C = \frac{MI}{\alpha_{\rm cp}}\,,\tag{3}
$$

где  $M$  — коэффициент взаимной индуктивности катушки  $TI$ , Гн;

 $\alpha_{cp}$  — среднее арифметическое значение показаний гальванометра  $\alpha$ , определенных, как указано в 6.3.2 и 6.3.3;

*I* — заданное значение тока, А.

При использовании гальванометра с шунтом постоянные  $C_n$  и  $C_n$ , Вб/дел., следует определять для каждого значения коэффициента шунтирования.

## ГОСТ 12119.2-98

6.4 При использовании веберметра из установки исключают: переключатель S2, катушку Т1 и резисторы  $R2$ ,  $R3$ ,  $R4$  (см. рисунок 1).

6.5 Значение намагничивающего тока  $I_{\rm w}$ , A, соответствующее заданному значению напряженности магнитного поля  $H$ ,  $A/M$ , рассчитывают по формуле

$$
I_{\rm H} = \frac{H l_{\rm o}}{W_1} \,, \tag{4}
$$

где  $l_0$  — длина участка образца внутри пермеаметра, м;

 $W_1$  - число витков обмотки I катушки пермеаметра.

6.6 Показание гальванометра  $\alpha_{\rm H}$ , дел., соответствующее заданному значению напряженности магнитного поля  $H$ , А/м, рассчитывают по формуле

$$
\alpha_{\rm H} = \frac{2\mu_{\rm o} K_{\rm H} H}{C_{\rm H}}\,,\tag{5}
$$

где  $\mu_{\alpha} = 4\pi \cdot 10^{-7}$  — магнитная постоянная, Гн/м;

 $K_n$  — постоянная катушки II пермеаметра, м<sup>2</sup>;

 $C_{\rm H}$  — постоянная гальванометра, определенная, как указано в 6.3, Вб/дел.

6.7 При использовании прямолинейной шкалы вводят поправку  $\Delta \alpha$ , дел., рассчитываемую по формуле

$$
\Delta \alpha = -\frac{\alpha^3}{3L},\qquad(6)
$$

где  $L$  — расстояние между зеркалом гальванометра и шкалой в делениях шкалы.

В формуле (5) величину  $\alpha_n$  заменяют на величину  $\alpha_n'$ , дел., рассчитываемую по формуле

$$
\alpha_{\mathbf{H}}' = \alpha_{\mathbf{H}} - \Delta \alpha \tag{7}
$$

6.8 Показание веберметра Ф<sub>и</sub>, Вб, соответствующее заданному значению напряженности магнитного поля  $H$ ,  $A/M$ , рассчитывают по формуле

$$
\Phi_{\rm H} = 2 \mu_{\rm o} K_{\rm H} H \,. \tag{8}
$$

### 7 Порядок проведения измерений

7.1 Измерение магнитной индукции в образце основано на импульсно-индукционном методе.

7.2 На установке (см. рисунок 1) переключатель S2 ставят в положение 2, переключатель S3 в положение 1; устанавливают намагничивающий ток  $I_{\rm H}$ , A, соответствующий заданному наименьшему значению напряженности магнитного поля; проводят коммутацию переключателем SI; размыкают ключ S4; изменяют направление тока переключателем S1 и определяют показание гальванометра α<sub>н</sub>, дел.

7.3 При отличии измеренного показания  $\alpha_{H}$  от рассчитанного по формуле (5) замыкают ключ S4, увеличивают ток I<sub>н</sub>, A, и повторяют операции по определению показания гальванометра до получения требуемого значения α,, дел.

7.4 При измерении магнитной индукции переключатель S3 ставят в положение 2 и определяют показание гальванометра α, дел.

7.5 Устанавливают намагничивающий ток, соответствующий большему заданному значению напряженности магнитного поля и повторяют операции 7.2 - 7.4.

7.6 При измерении магнитной индукции с помощью веберметра проводят операции, указанные в 7.2 - 7.5.

## 8 Правила обработки результатов измерений

8.1 Магнитную индукцию  $B_n$ . Тл, измеренную с помощью гальванометра, рассчитывают по формуле

$$
B_{\mathbf{u}} = \frac{C_{\mathbf{s}} \alpha_{\mathbf{s}}}{2 S W_3},\tag{9}
$$

где  $C_p$  — постоянная гальванометра, определенная, как указано в 6.3, Вб/дел;

 $\alpha_{\rm B}$  - показание гальванометра, дел.;

 $W_3$  — число витков в обмотке III пермеаметра;<br> $S$  — площадь поперечного сечения образца, м<sup>2</sup>.

8.2 При использовании прямолинейной шкалы гальванометра вводят поправку Δα, дел., рассчитываемую по формуле (6).

В формуле (9) величину  $\alpha_n$ , дел., заменяют на величину  $\alpha_n'$ , дел., рассчитываемую по формуле

$$
\alpha_{\mathbf{B}}' = \alpha_{\mathbf{B}} + \Delta \alpha \tag{10}
$$

8.3 Магнитную индукцию В, Тл, измеренную с помощью веберметра, рассчитывают по формуле

$$
B = \frac{\Phi_{\rm B}}{2 \, S \, W_1} \,, \tag{11}
$$

где  $\Phi_{\rm B}$  — показание веберметра, Вб.

8.4 Погрешность измерения магнитной индукции не должна выходить за пределы ±1,5 %.

[ГОСТ 12119.2-98](http://files.stroyinf.ru/Data2/1/4294838/4294838821.htm)

УДК 669.14.001.4:006.354 МКС 77.040.20 В39 ОКСТУ 0909

Ключевые слова: сталь электротехническая, методы измерения, индукция магнитная, поле постоянное магнитное, пермеаметр, образцы, аппаратура, обработка результатов, погрешность измерения

> Редактор *Т.С. Шеко* Технический редактор *В. И. Прусакова* Корректор *В.И. Баренцева* Компьютерная верстка *Е.Н. Мартемъяновой*

Изд. лид. № 021007 от 10.08.95. Сдано в набор 25.12.98. Подписано в печать 26.01.99. Уел. печ. л. 0,93. Уч.-изд. л. 0,60. Тираж 299 экз. С1772. Зак. 52.

ИПК Издательство стандартов, 107076, Москва, Колодезный пер., 14. Набрано в Издательстве на ПЭВМ Филиал ИПК Издательство стандартов — тип. "Московский печатник", Москва, Лялин пер., 6. Плр № 080102